# GRIDLang

Grid Based Game Programming Language PLT Spring 2017

#### Team

Player Akshay Nagpal,

Dhruv Shekhawat,

Parth Panchmatia,

Sagar Damani ;

# Main Goals

- Design games in an intuitive and expressive manner
- Quickly prototype grid-based games and get a programmatic view
- Simplify the process of :
	- defining rules for a game
	- arid creation and manipulation
	- in-built language components that enable programmer to express more with less lines of code

# Core Features

- Strongly typed
- Move Driven
- Structs, Pointers, Arrays(1D & 2D)
- Standard Library

# Initialize Grid

#### Grid Init<7,7>;

0123456 | | | | | | | |0 | | | | | | | |1 | | | | | | | |2 | | | | | | | |3 | | | | | | | |4 | | | | | | | |5 | | | | | | | |6

\_\_\_\_\_\_\_

------------

# Creating Player and item structs

```
Player
{ 
    Piece horse h1, h2, h3;
    int score;
} 
Piece horse
{
    int value;
}
```
# Adding to Grid

Player p1;

int setup(){

p1.h1.displayString = "h1"; p1.h2.displayString = "h2"; p1.h3.displayString = "h3"; Grid<3,6> <--  $p1.h1;$ Grid $\langle 3, 2 \rangle$   $\langle - - p_1 \cdot h_2 \rangle$ Grid<5,2> <--  $p1.h3;$ return 0;

printGrid();

}

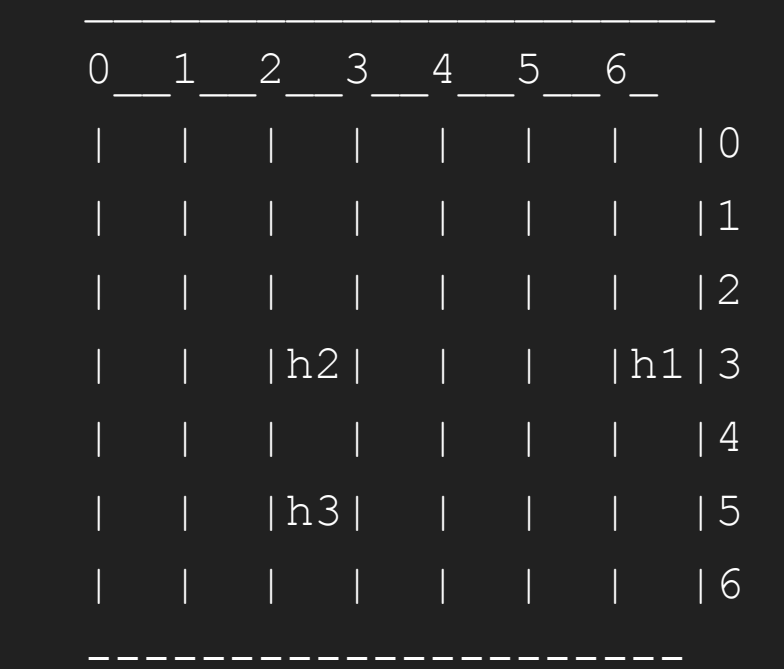

# Grid Initialization

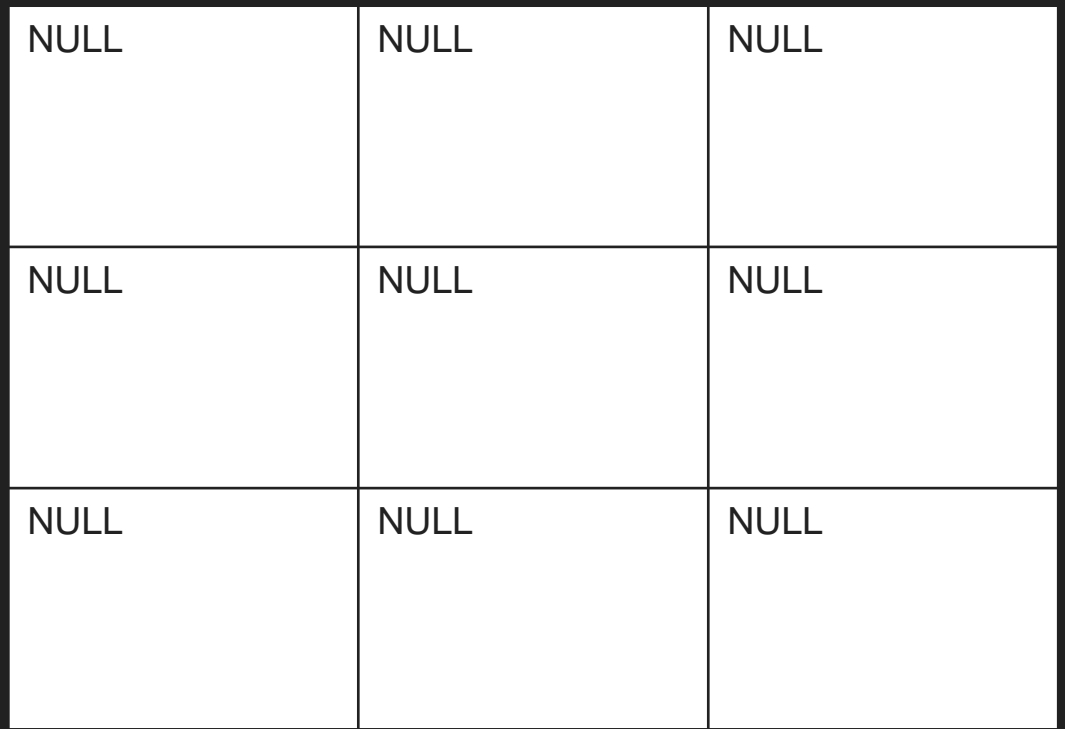

#### GenericPiece from MiniChess

Piece GenericPiece

{

}

Piece King\* King node; Piece Pawn\* Pawn node; Piece Bishop\* Bishop node; int x, y ; Piece GenericPiece\* next ; string nametag, typetag ; Player\* owner ;

```
Piece King
{
    // programmer's code
Piece Pawn
{
   // programmer's code
Piece Bishop
{
   // programmer's code
```
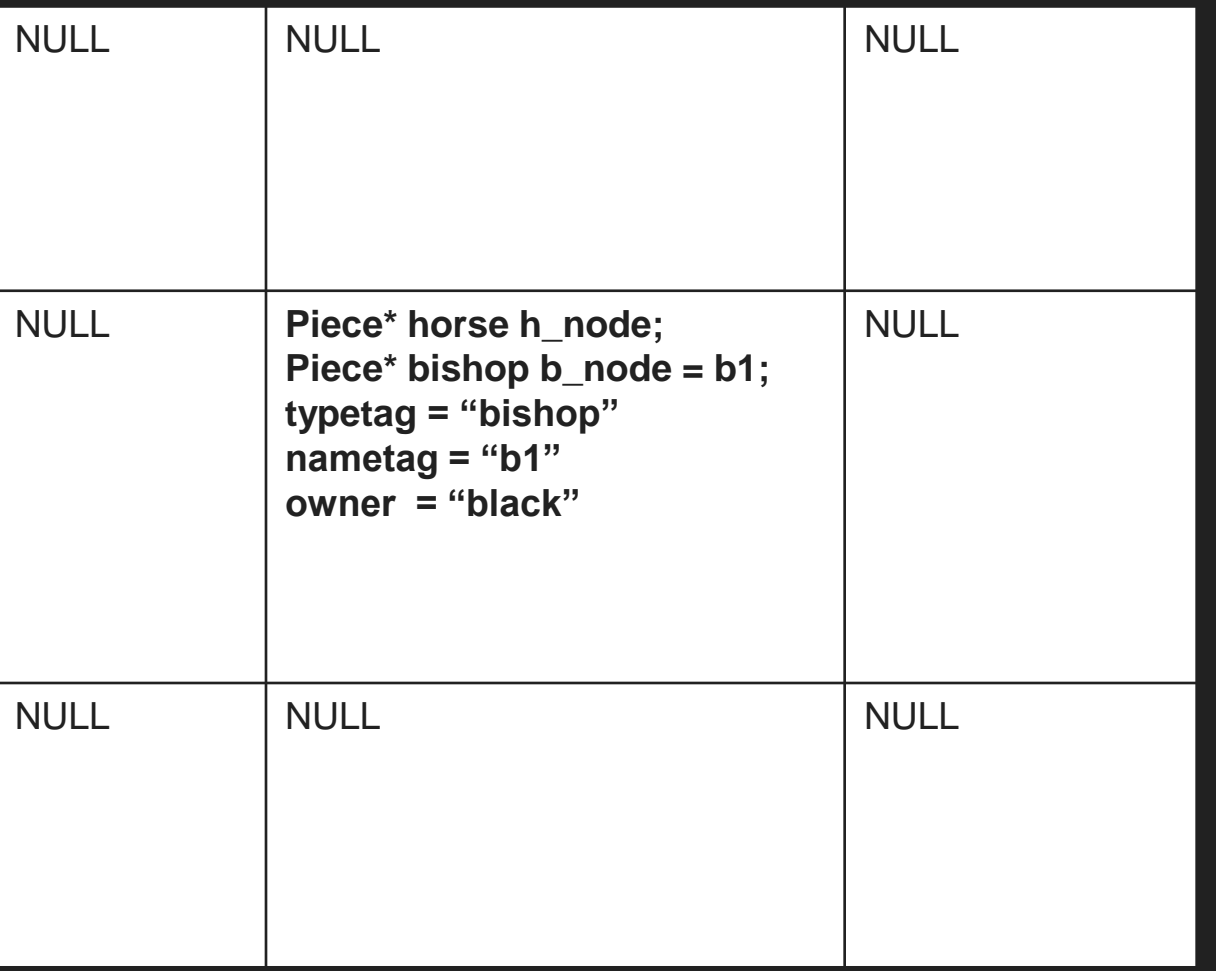

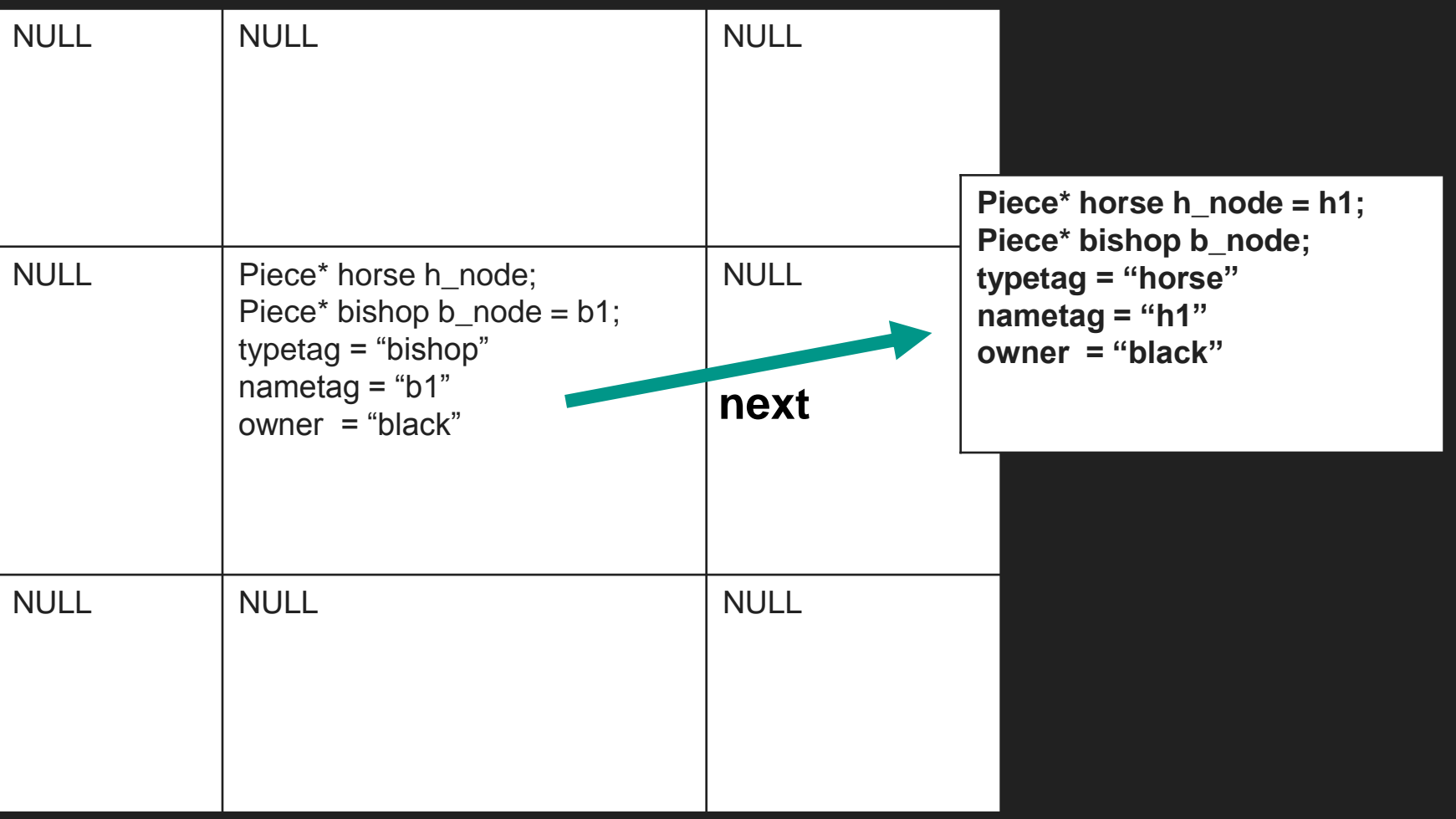

## **Control Flow**

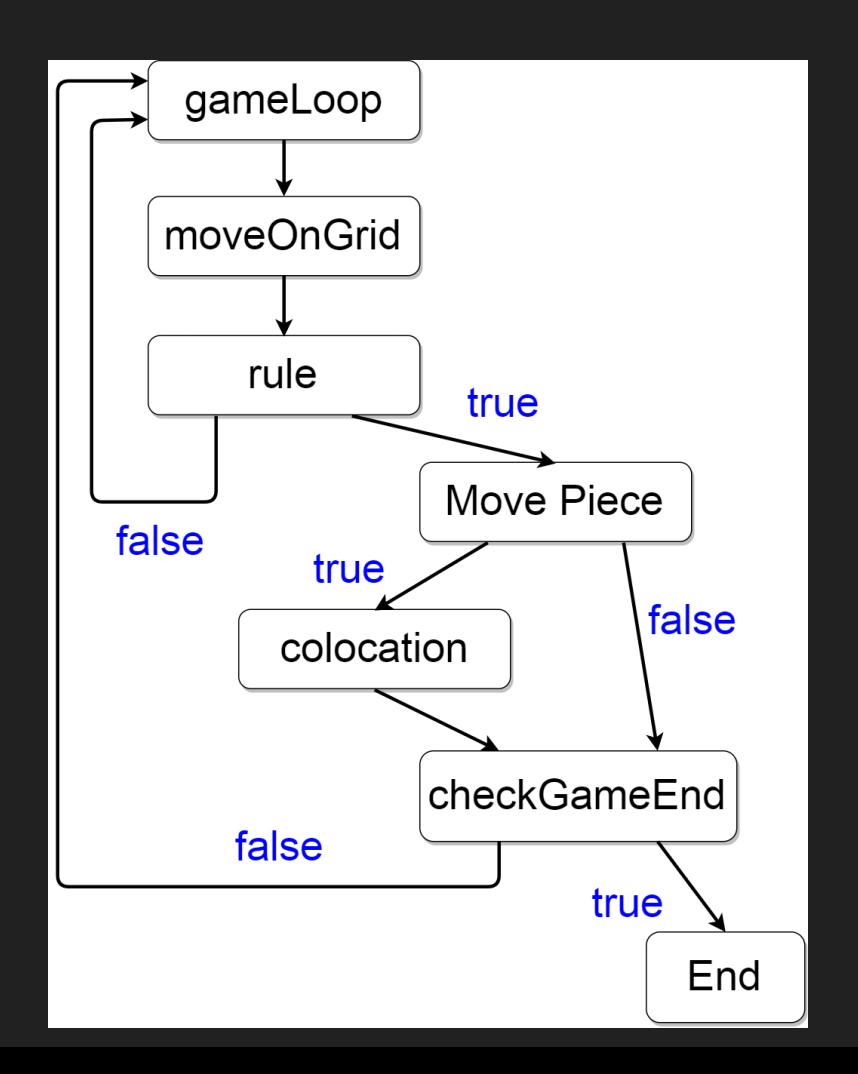

#### Mini Chess

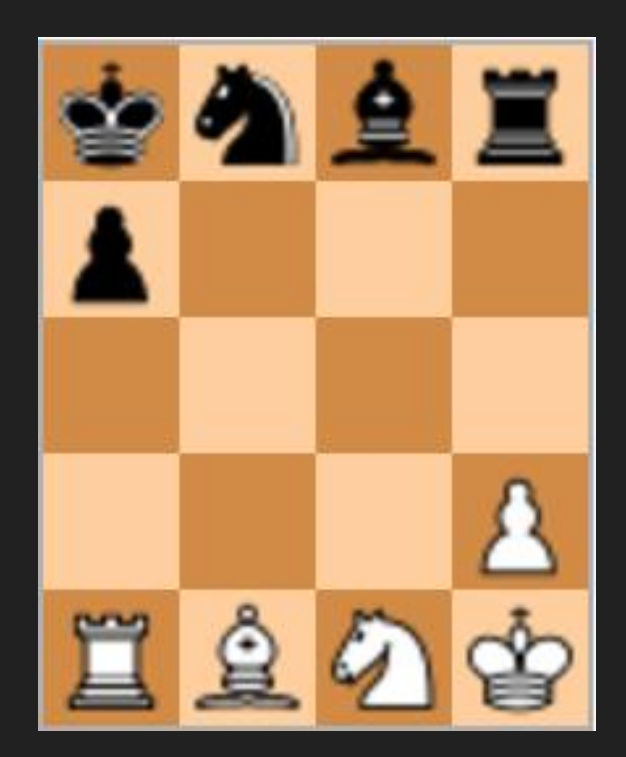

#### Bishop Rule - Check if Move is Diagonal

#### if(abs(dst  $x - src x$ ) == abs(dst  $y - src y$ ))

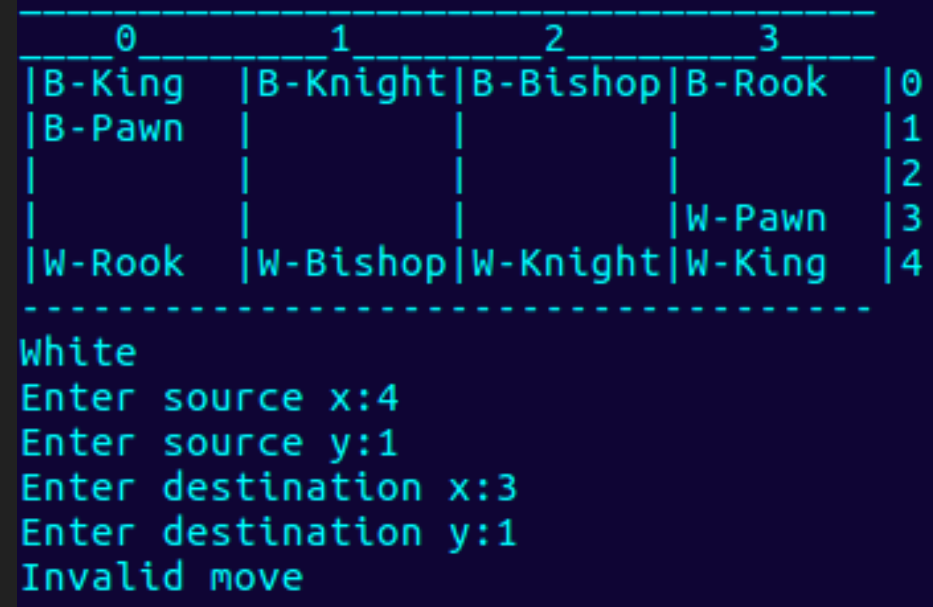

#### Bishop Rule – Check if Diagonal is Blocked

if (traverse(src\_x, src\_y, dst\_x, dst\_y) == 1) {

return 0;

}

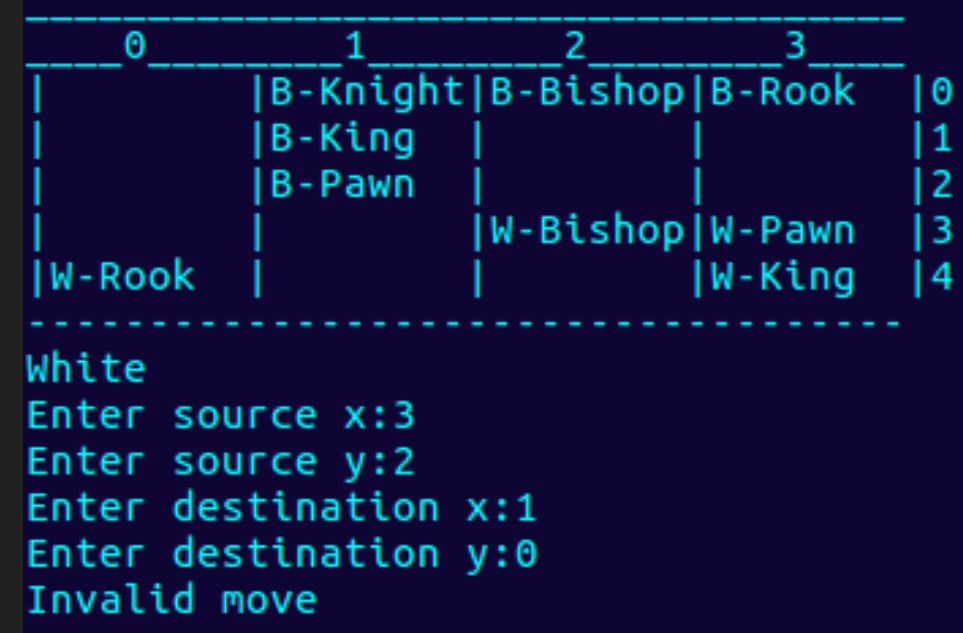

## **Colocation**

{

}

int colocation(int x, int y, Piece GenericPiece\* i1, Piece GenericPiece\* i2)

```
deleteFromGrid(x, y, i2.nametag);
return 0;
```
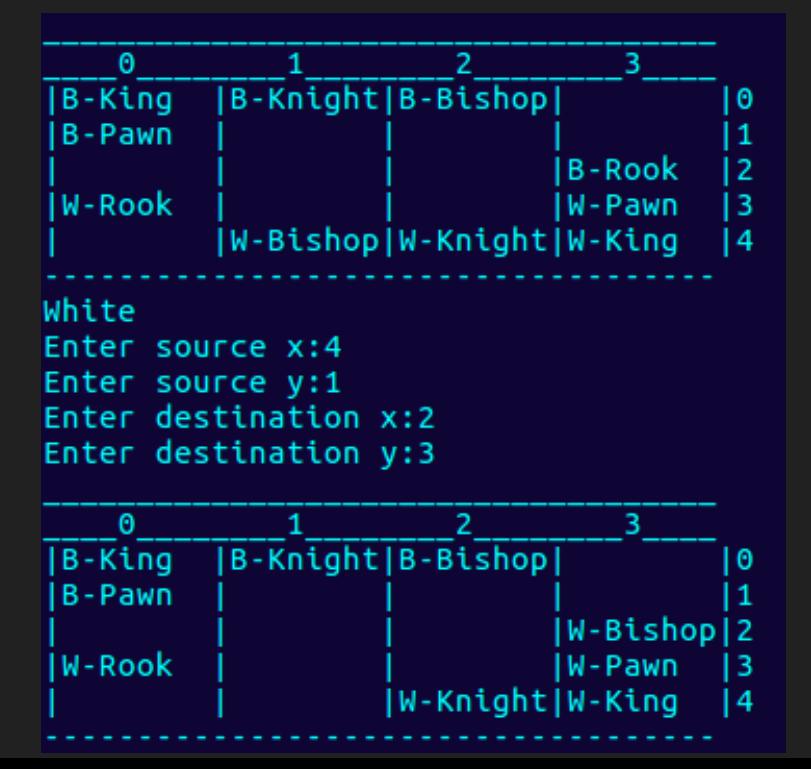

# checkGameEnd (Snakes and Ladders)

```
int checkGameEnd()
```
{

}

```
Piece Token *t;
Piece GenericPiece *token;
t = qetCurrentPlayer();
token = getPieceFromGrid(t.displayString);
if (token.x == 0 && token.y == 5) {
     printGrid();
     print("Winner is: ");
     print(t.displayString);
     return 1;
                                  \theta\overline{1}}
                                       |L1-TOPreturn 0;
```
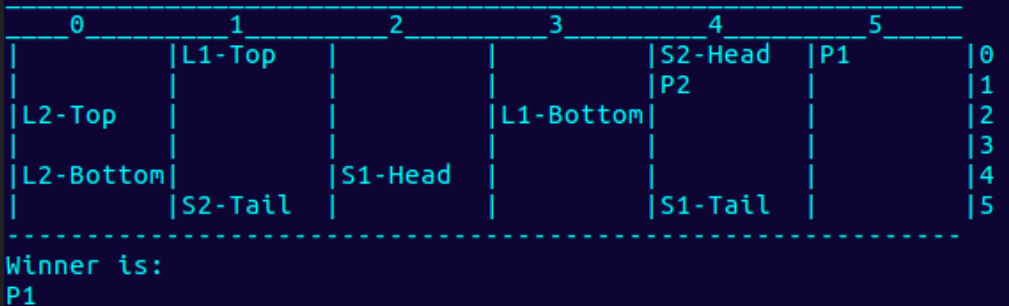

# Lessons Learned

- Have a concrete plan of what your language does.
- Team matters a lot. Choose team members based on their ability to learn.
- Two heads are better than one.